# **Appendix**

# 1-Entrepreneur Application Form

# 1.1 New Entrepreneurs

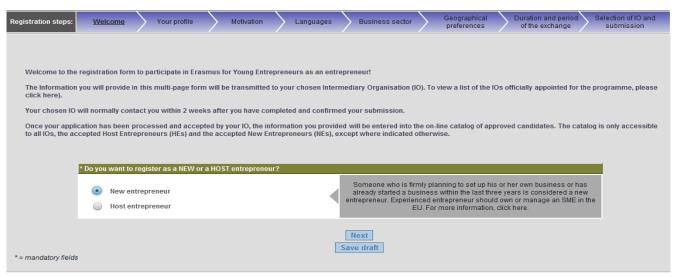

The collected personal data (e.g. name, address, phone/fax numbers, e-mail) is intended for the express purpose of organising the Erasmus for Young Entrepreneurs exchange. This information may be disseminated electronically or on paper and conferred to other participants in the interest of facilitating communication among them, as well as for the promotion of future events on this subject or on similar subjects. This registration procedure is subject to data privacy rules and is executed in compliance with Regulation (EC) 45/2001 on the data protection of personal data and the processing thereof. A privacy policy statement specifies how your data will be used. If you want to exert your right to access, modify, rectify or delete your personal data please contact us. Complaints, in case of conflict, can be addressed to the European Data Protection Supervisor (http://www.edps.europa.eu/).

#### NE application form, page 1/8 - Welcome

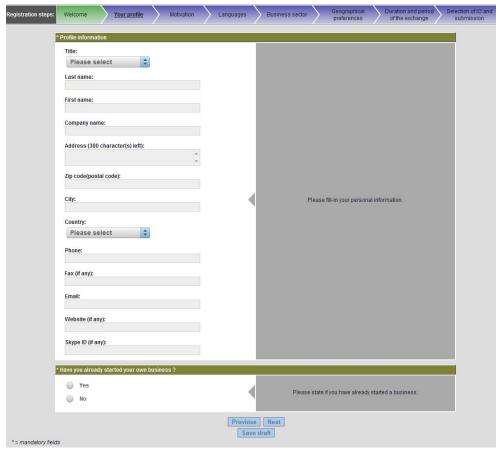

NE application form, page 2/8 - Your Profile

|                                                                 |                             | es > B       | usiness sector Geographical Duration and period Selection of the exchange Su                                                                                                    |
|-----------------------------------------------------------------|-----------------------------|--------------|----------------------------------------------------------------------------------------------------|
| * Please indicate why you wish to participa                     | te in the Erasmus for Young | Entreprene   | urs programme and state your expectations:                                                                                                    |
| 2000 character(s) left                                          | (-)                         | 4            | Please be as concise and concrete as possible, as your motivation is a very important criterion for selection.                                                                                                    |
| * How should your stay abroad help you to                       | start your business?:       |              |                                                                                                    |
| 2000 character(s) left                                          | ÷                           | 4            | Please be as concise and concrete as possible, as your motivation is a very important criterion for selection.                                                                                                    |
| * Have you worked or studied abroad befor                       | e? How do you plan to prepa | re yourself  | for your stay with the Host Entrepreneur?:                                                                                                    |
| 2000 character(s) left                                          | ÷                           | 4            | Please fill-in some comments.                                                                                                    |
| * Which added value can you provide to you                      | ur envisaged Host Entrepren | eur? Why s   | hould the Host Entrepreneur choose you?:                                                                                                    |
| 2000 character(s) left                                          | *                           | 4            | Please be as concise and concrete as possible, as your potential Host<br>Entrepreneur is very interested in your answer.                                                                                                    |
| * Please upload your CV (Preferred format:                      | PDF). The Fundames CV form  | iat format i | s preferable, but not compulsory:                                                                                                    |
| No file select Choose File                                      |                             | 4            | Please upload your CV file (.PDF, .DOC). Maximum file size of 200KB,                                                                                                    |
| * Please give a short overview of your plan                     | s to start a business:      |              |                                                                                                    |
|                                                                 |                             |              | The Information should include:                                                                                                    |
| 2000 character(s) left                                          | ,                           | 4            | (a) Product or service idea (b) Envisaged customer target group (c) Activities planned for the first 12 months after the start-up.                                                                                                    |
|                                                                 |                             |              | Please formulate the summary in a way that does not disclose confidential information.                                                                                                    |
| * Please upload your business plan (Prefer                      | rred format: PDF):          |              |                                                                                                    |
| No file select Choose File                                      |                             | <            | This information will only be available to your chosen IO, not to other<br>entrepreneurs. The IO is fully responsible for the confidential treatment of th<br>business plan. If the content needs special protection, you may consider to<br>sign a non-disclosure agreement (NDA) with the IO. Maximum file size of<br>200KB. |
| Other supporting document:                                      |                             |              |                                                                                                    |
| No file select Choose File                                      |                             | 4            | If you want to provide some other useful document. Maximum file size of 200KB.                                                                                                    |
| Description of the document:                                    |                             | 1.0-         |                                                                                                    |
|                                                                 |                             |              | Write a description of the attached document.                                                                                                    |
| 2000 character(s) left                                          | A                           |              |                                                                                                    |
|                                                                 | *                           | 1            |                                                                                                    |
| 2000 character(s) left                                          | *                           | 1            | Professional work experience as entrepreneur (years, number only). NOT THE WORKING EXPERIENCE AS AN EMPLOYEE.                                                                                                    |
| 2000 character(s) left                                          | er of YEARS):               | 1            | WORKING EXPERIENCE AS AN EMPLOYEE.                                                                                                    |
| 2000 character(s) left *Experience in running a business (numbe | er of YEARS):               | 1            |                                                                                                    |

NE application form, page 3/8 - Motivation

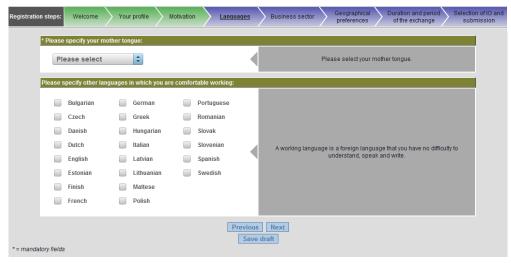

NE application form, page 4/8 - Languages

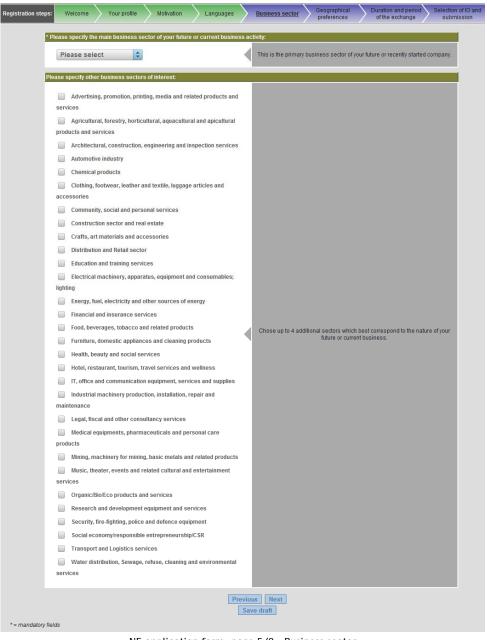

NE application form, page 5/8 - Business sector

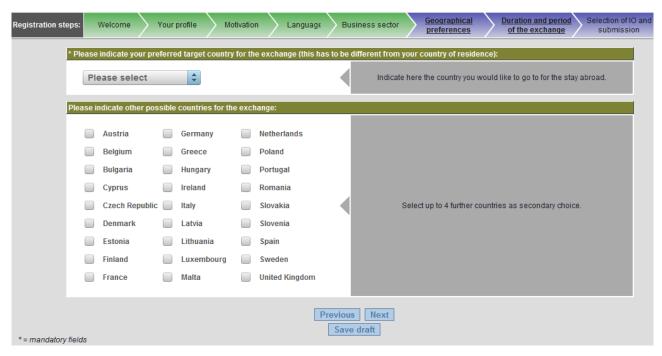

NE application form, page 6/8 - Geographical preferences

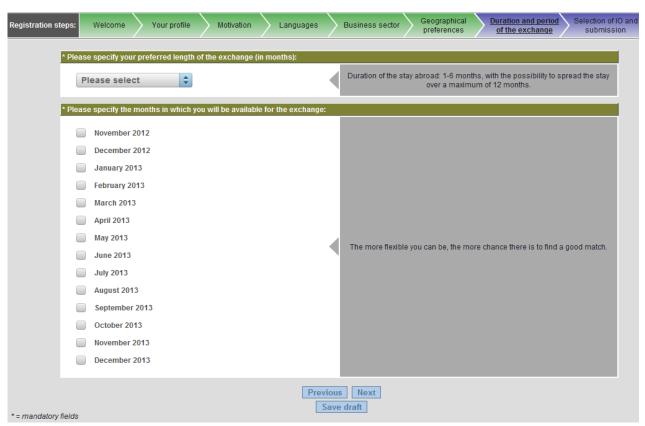

NE application form, page 7/8 - Duration and period of the exchange

Please note that IO localization on the map is filtered dynamically to include only those IOs that will still be active during the exchange dates specified by the entrepreneur, in the selected country. IOs from other countries may show if there are no IOs available in the entrepreneur's country of residence.

The icon will be replaced by a if multiple IOs are located very close to each other. In this case, click

to locate those IOs with a greater zoom factor on the map.

The indicates the entrepreneur's home address as specified on page 2 of the application form.

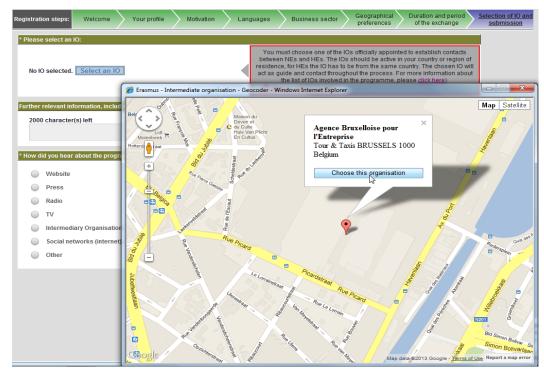

NE application form, page 8/8 - Selection of IO and submission (a)

## 1.2 Host Entrepreneurs

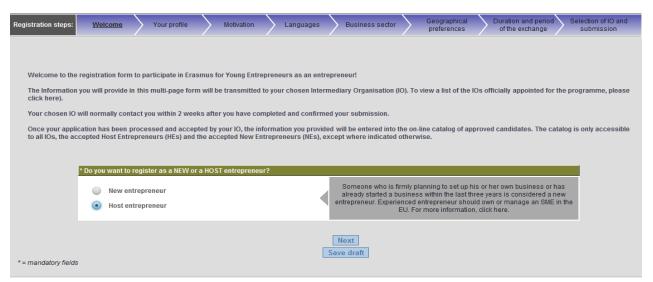

The collected personal data (e.g. name, address, phone/fax numbers, e-mail) is intended for the express purpose of organising the Erasmus for Young Entrepreneurs exchange. This information may be disseminated electronically or on paper and conferred to other participants in the interest of facilitating communication among them, as well as for the promotion of future events on this subject or on similar subjects. This registration procedure is subject to data privacy rules and is executed in compliance with Regulation (EC) 45/2001 on the data protection of personal data and the processing thereof. A privacy policy statement specifies how your data will be used. If you want to exert your right to access, modify, rectify or delete your personal data please contact us. Complaints, in case of conflict, can be addressed to the European Data Protection Supervisor (http://www.edps.europa.eu).

Registration steps: Your profile Please select 💠 Last name: First name: Company name: Address (300 character(s) left): Zip code(postal code): Please fill-in your personal information Country: Please select Phone: Fax (if any): Email: Website (if any): Skype ID (if any): \* Number of employees in the company (if a Please fill-in the total number of employees you currently have (type zero if Previous Next Save draft \* = mandatory fields

HE application form, page 1/8 - Welcom

HE application form, page 2/8 - Your Profile

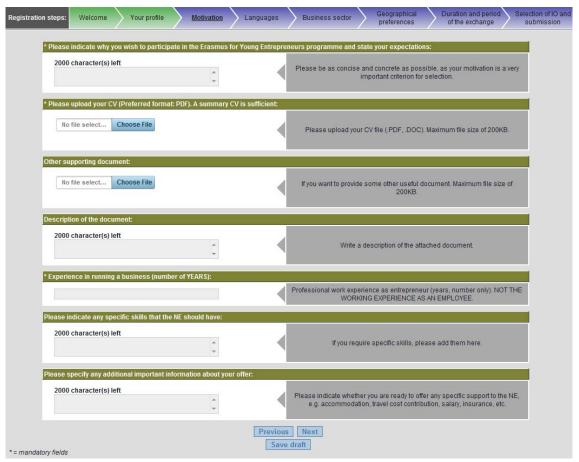

HE application form, page 3/8 - Motivation

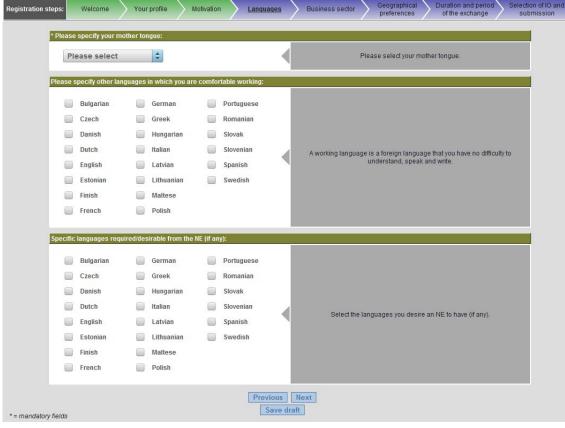

HE application form, page 4/8 - Languages

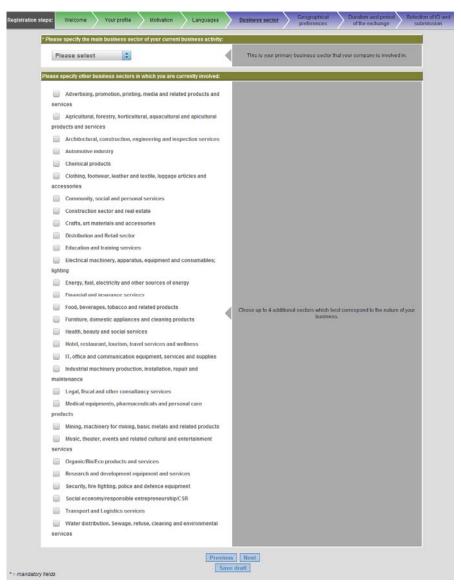

HE application form, page 5/8 - Business sector

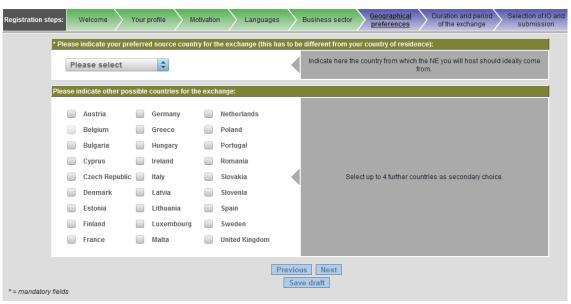

HE application form, page 6/8 - Geographical preferences

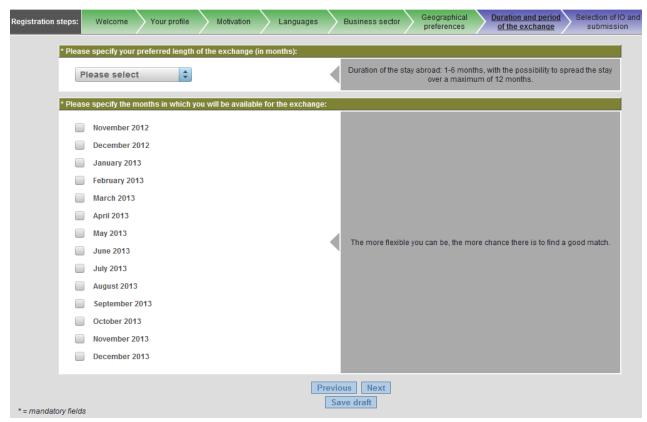

HE application form, page 7/8 - Duration and period of the exchange

Please note that IO localization on the map is filtered dynamically to include only those IOs that will still be active during the exchange dates specified by the entrepreneur, in the selected country. IOs from other countries may show if there are no IOs available in the entrepreneur's country of residence.

The icon will be replaced by a if multiple IOs are located very close to each other. In this case, click to locate those IOs with a

the map.

The indicates the entrepreneur's home address as specified on page 2 of the application form.

greater zoom factor on

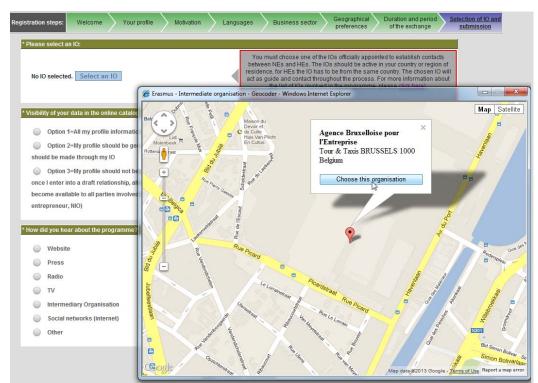

HE application form, page 8/8 - Selection of IO and submission

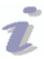

### Visibility Options

HEs are required to specify how their details and credentials should appear when people consult the Catalogue and perform searches and matches in the Erasmus IT Tool. 3 options are available:

- Option 1: the HE's full details and credentials will be visible to all users consulting the his profile.
- <u>Option 2</u>: the HE's general information is available, but the contact details (including postal address, email, phone and fax numbers) and CV will be hidden from users consulting the HE's profile. Interested users will be required to contact the HE's IO if they want to know more about the HE. The figure below shows the standard text that will show on the HE's profile if this option is selected

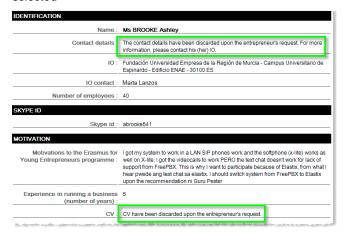

— <u>Option 3</u>: the HE's information will be hidden from users consulting the HE's profile. Interested users will be required to contact the HE's IO to know more about the HE. Once the HE is in a Draft relationship, his/her full details will become visible to all parties involved (i.e., NE/HE, NIO/HIO, NEP/HEP).